## **Chaffe McCall Research Subscriptions**

-

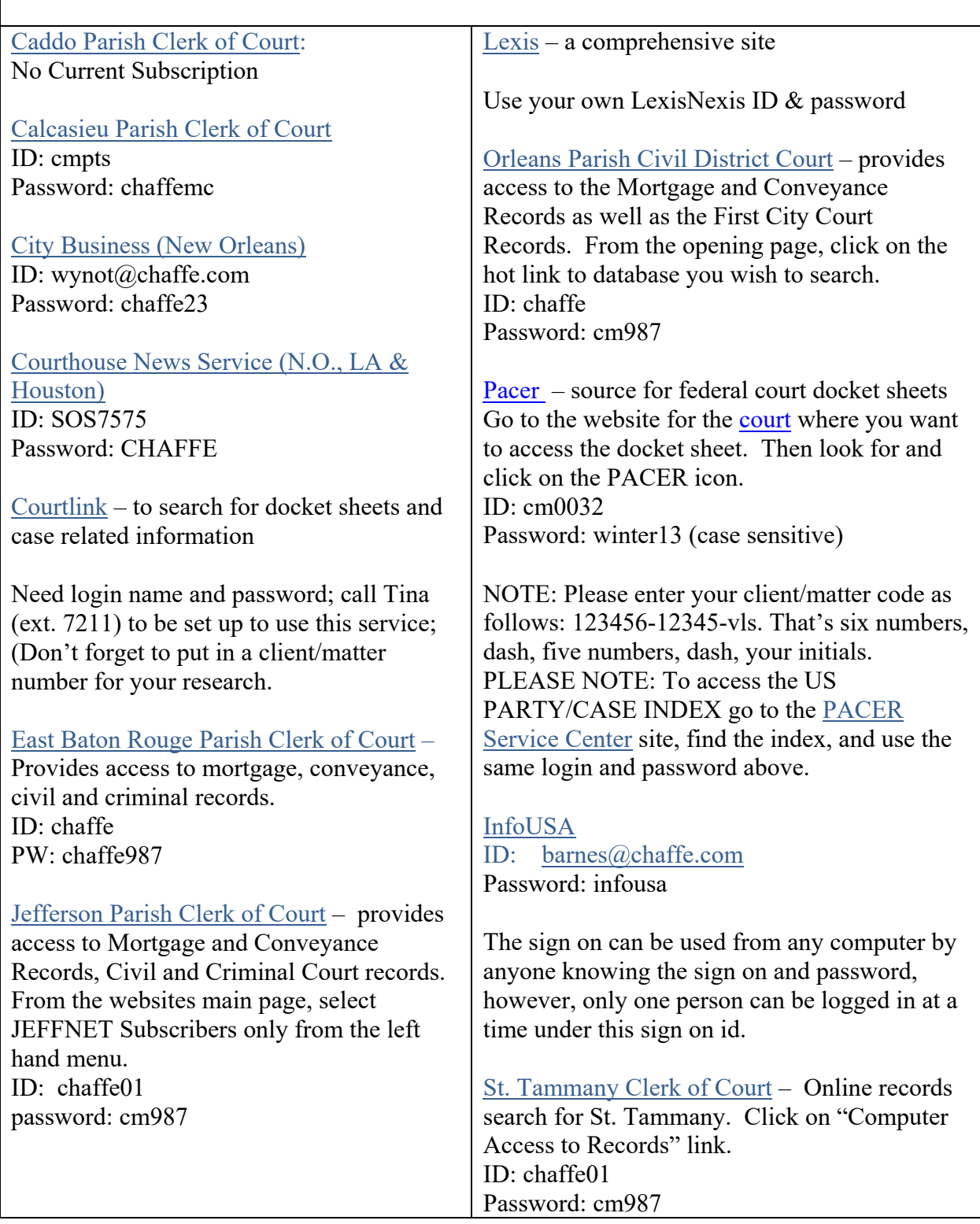